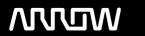

## **Enterprise Computing Solutions - Education Services**

# TRAINING OFFERING

Skontaktuj się z nami

Email: szkolenia.ecs.pl@arrow.com

Phone: 12 616 43 00

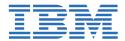

### **IBM i System Operator (Digital Version)**

Kod: Czas trwania: Cena netto:

AS24DG 32 Hours zł4,750.00

#### **Description**

This introductory course enables a new system operator to develop basic to intermediate level skills needed for day-to-day operations of IBM i. Focus is given to using the GUI (IBM i Access Client Solutions and IBM Navigator for i) as well as 5250 emulation sessions to perform tasks including job control, monitoring, sending messages, managing systems devices, and more. Lab demos reinforce the lecture topics and prepare the student to successfully operate IBM i on IBM Power.Completion of this course gets you an IBM badge: https://www.credly.com/org/ibm/badge/system-operator-for-ibm-i-foundations.

#### Cel szkolenia

- · Send, display, and respond to messages
- Use the online help and reference materials
- Monitor and control job queues, active jobs, and output queues
- Create and change user profiles
- Use authorization lists and group profiles
- Start and stop IBM i on IBM Power
- Manage system devices, user display stations, and printers
- Save and restore objects and libraries
- · Monitor job and history logs
- Diagnose a system problem
- Order, receive, and install PTFs
- Perform all of these functions using a 5250 emulation session as well as IBM i Access Client Solutions and IBM Navigator for i

#### **Terminy**

| Data        | Lokalizacja | Strefa czasowa | Język   | Typ szkolenia      | Gwarancja | Cena netto |
|-------------|-------------|----------------|---------|--------------------|-----------|------------|
| 23 Nov 2024 |             |                | English | Web based Training |           | zł4,750.00 |

#### **Dodatkowe** informacje

Jeśli interesują Cię inne szkolenia tego producenta - skontaktuj się z nami.